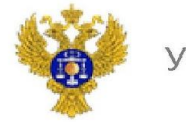

# **Порядок работы в ПУР КС ГИИС «Электронный бюджет» при проведении расходных операций**

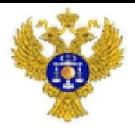

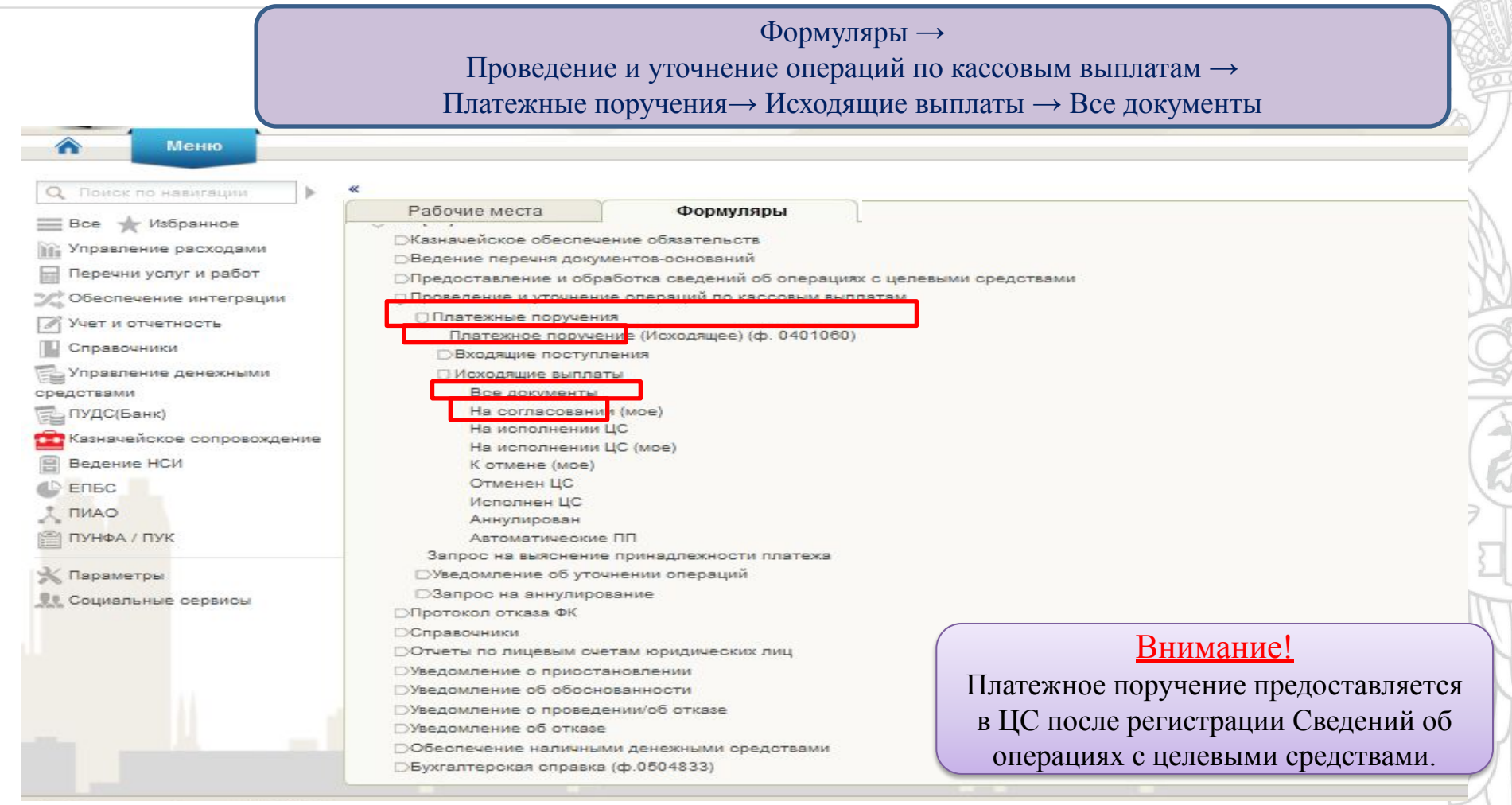

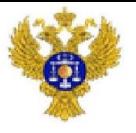

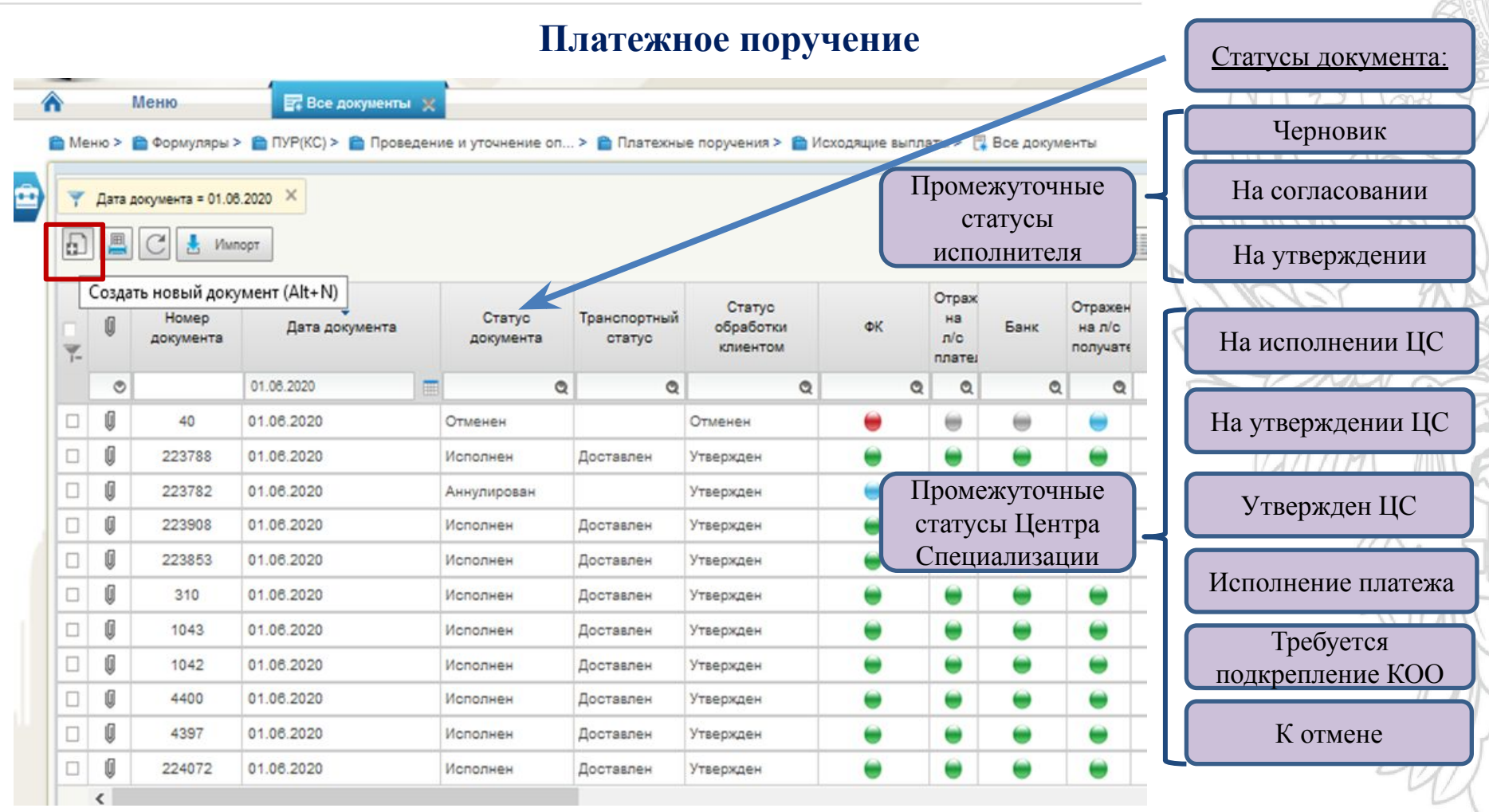

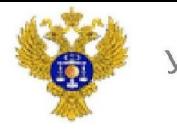

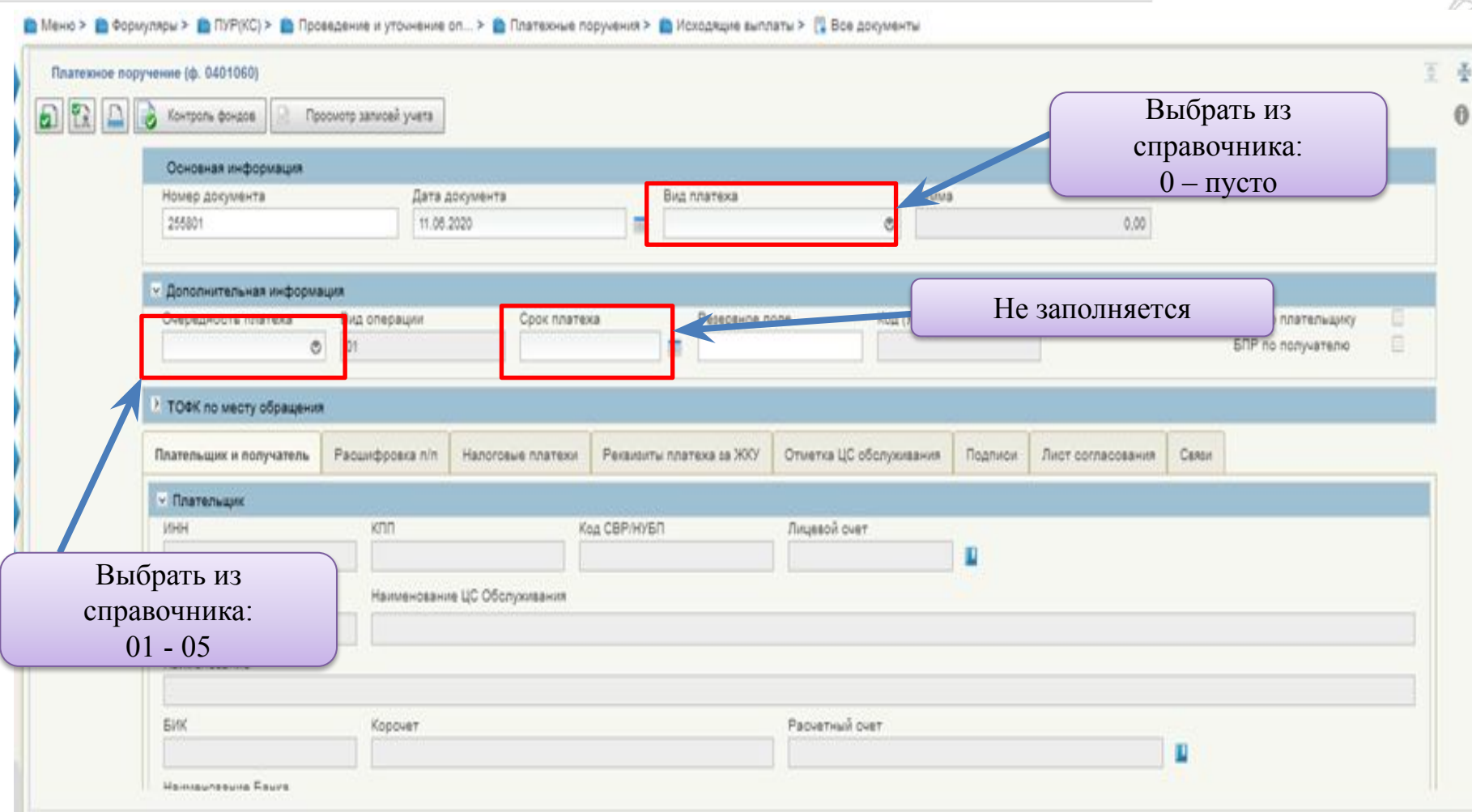

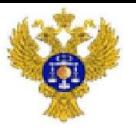

быть

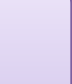

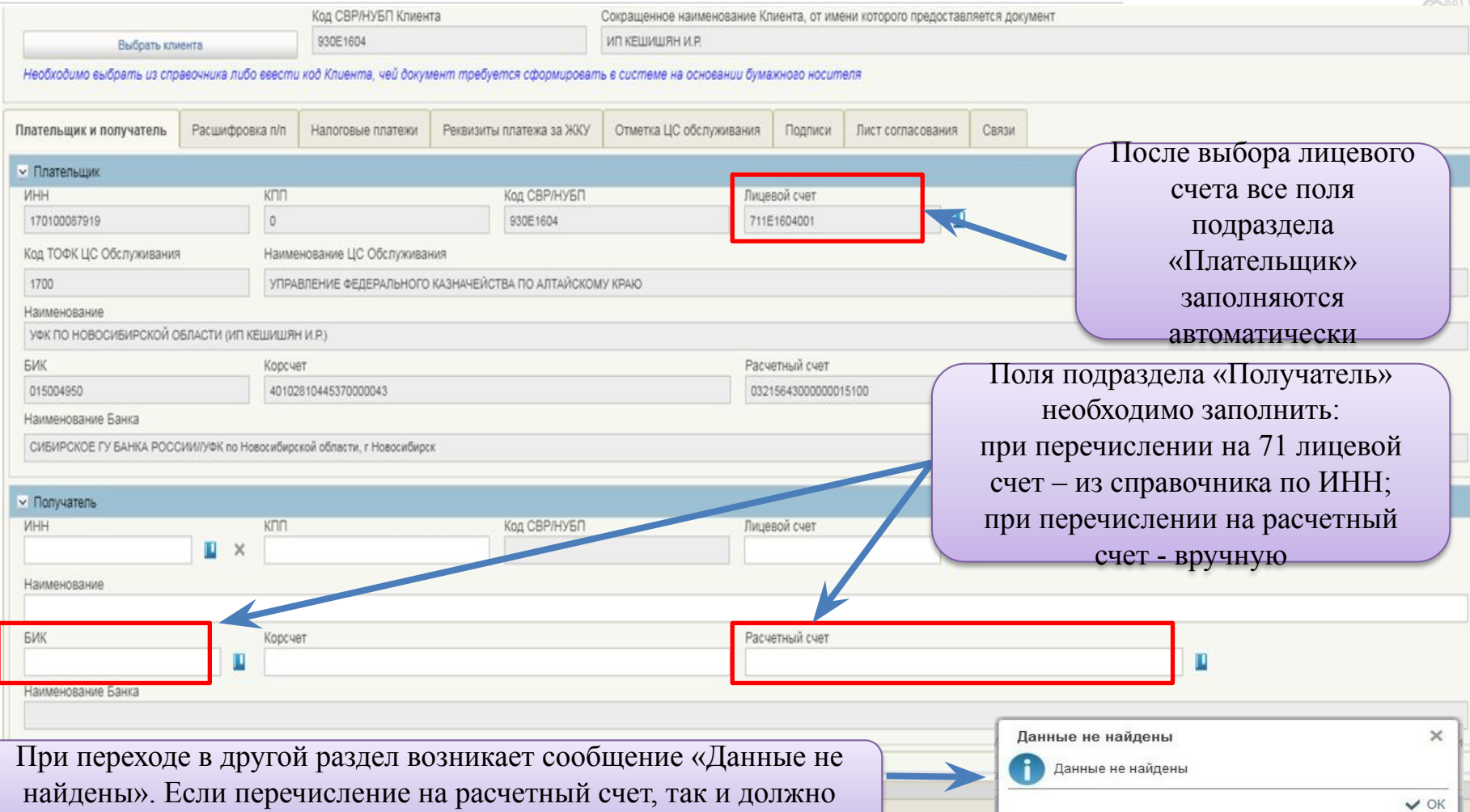

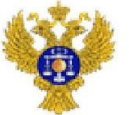

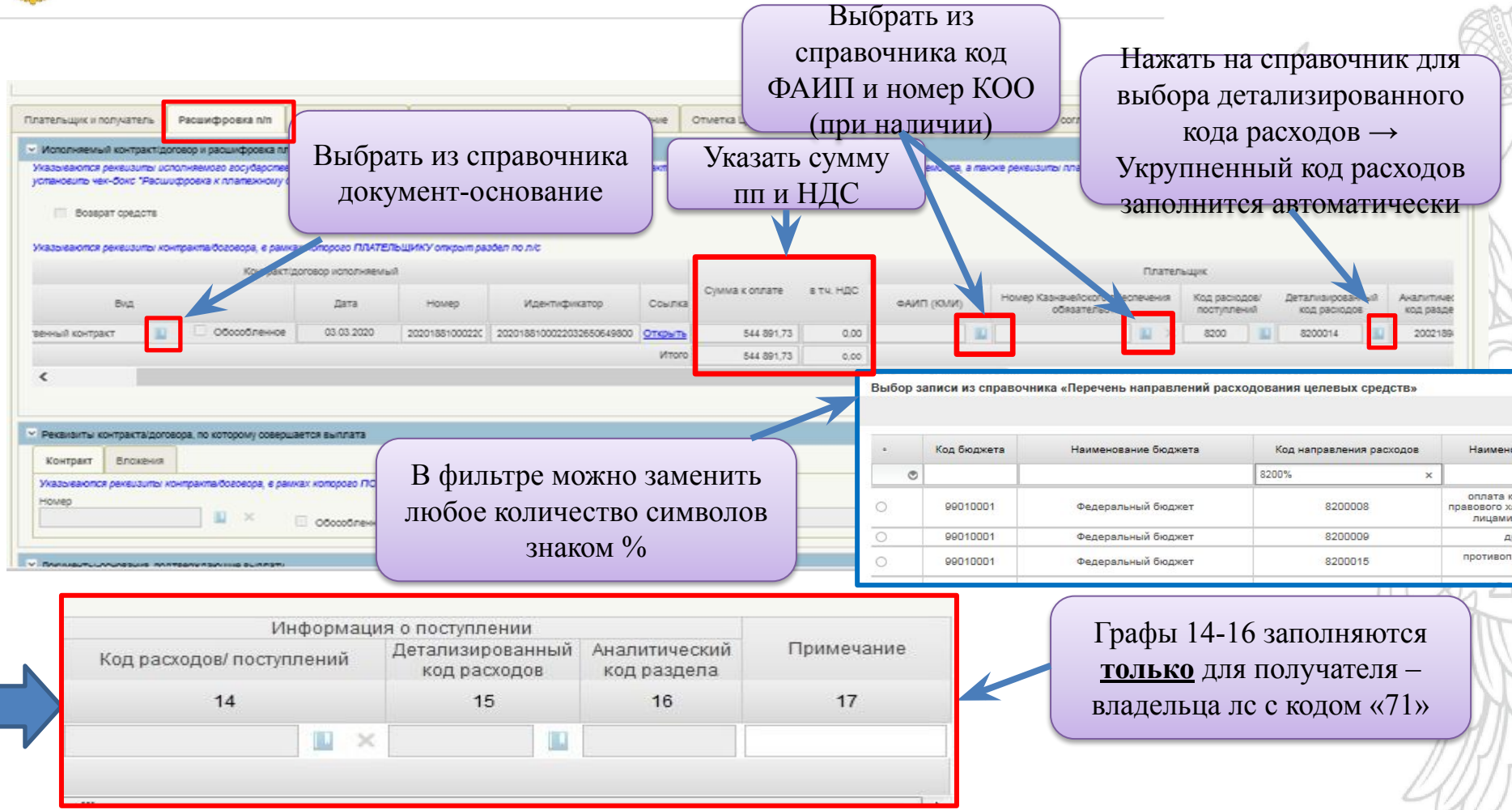

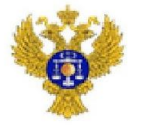

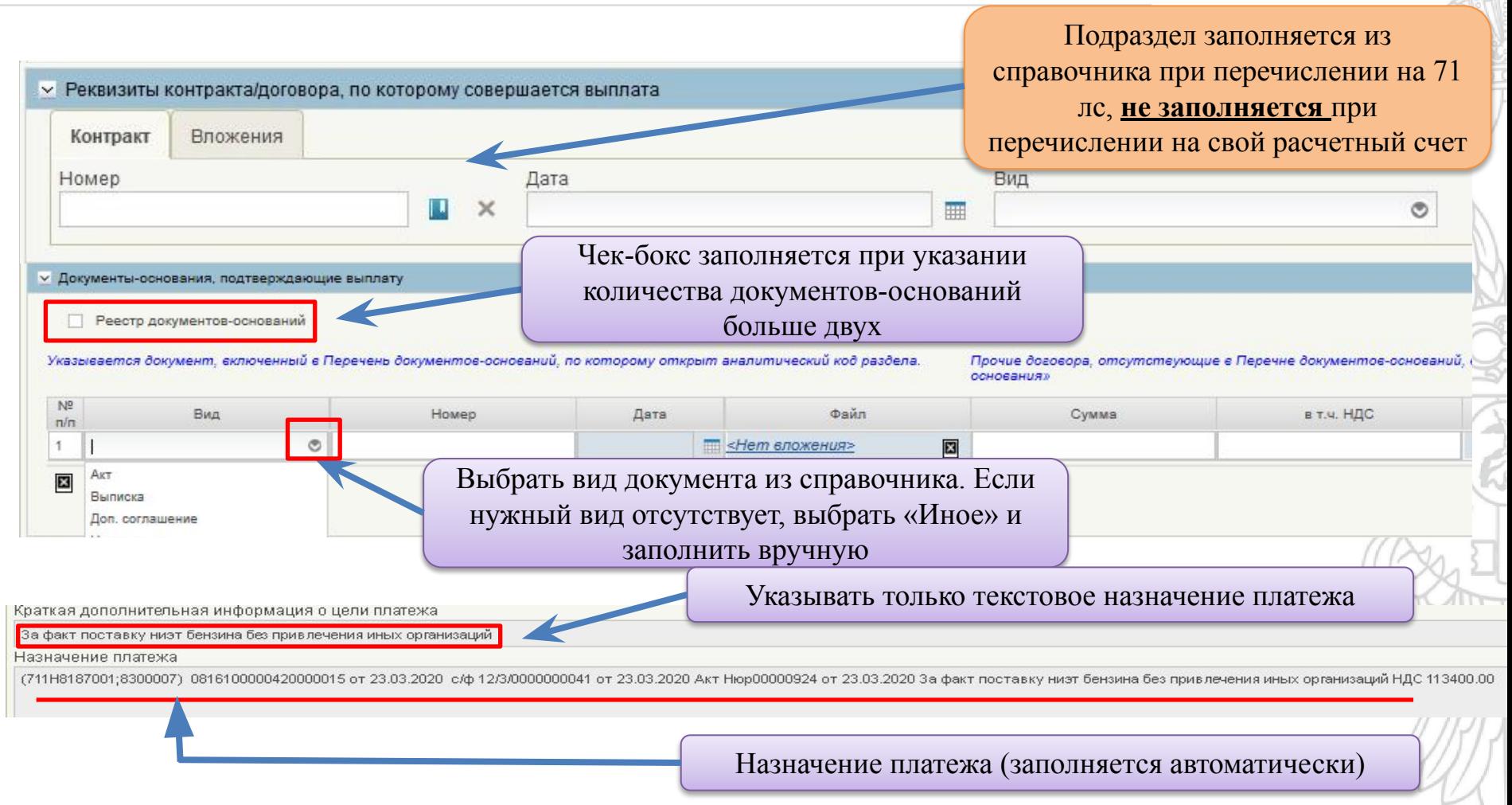

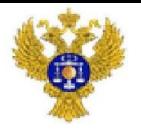

#### **Образец заполненного реестра документов-оснований**

Если документов-оснований, подтверждающих выплату, больше двух

В случае указания нескольких документов по одной операции (например, счет, товарная-накладная, счетфактура) в поле «Сумма» заполняется сумма по каждому документу, в поле «Сумма, подлежащая возмещению» – только по документу, подлежащему возмещению (например, товарная-накладная)

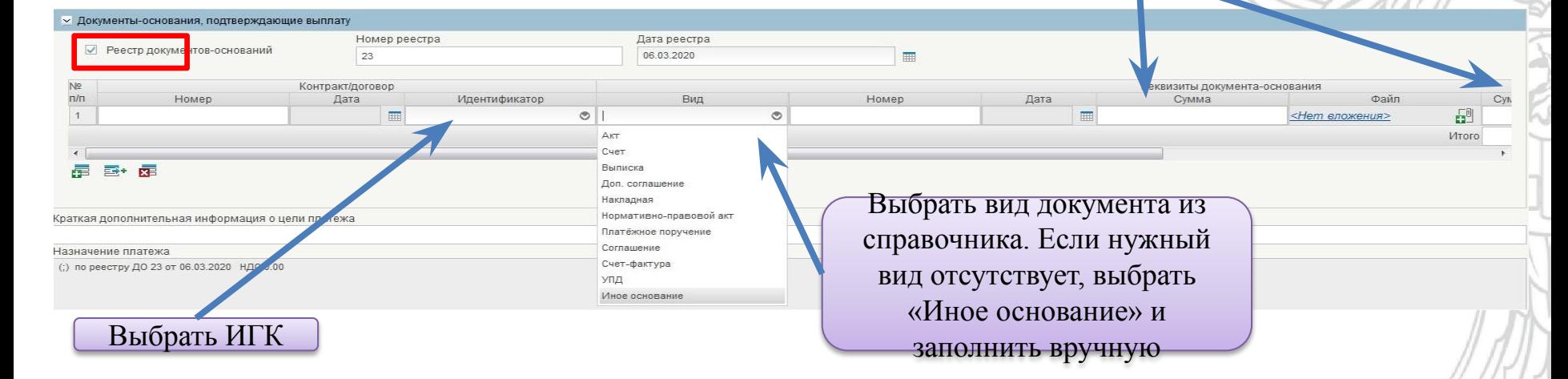

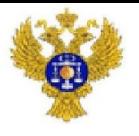

#### Раздел «Налоговые платежи» заполняется в соответствии с правилами указания информации в полях 101, 104-110 ПП

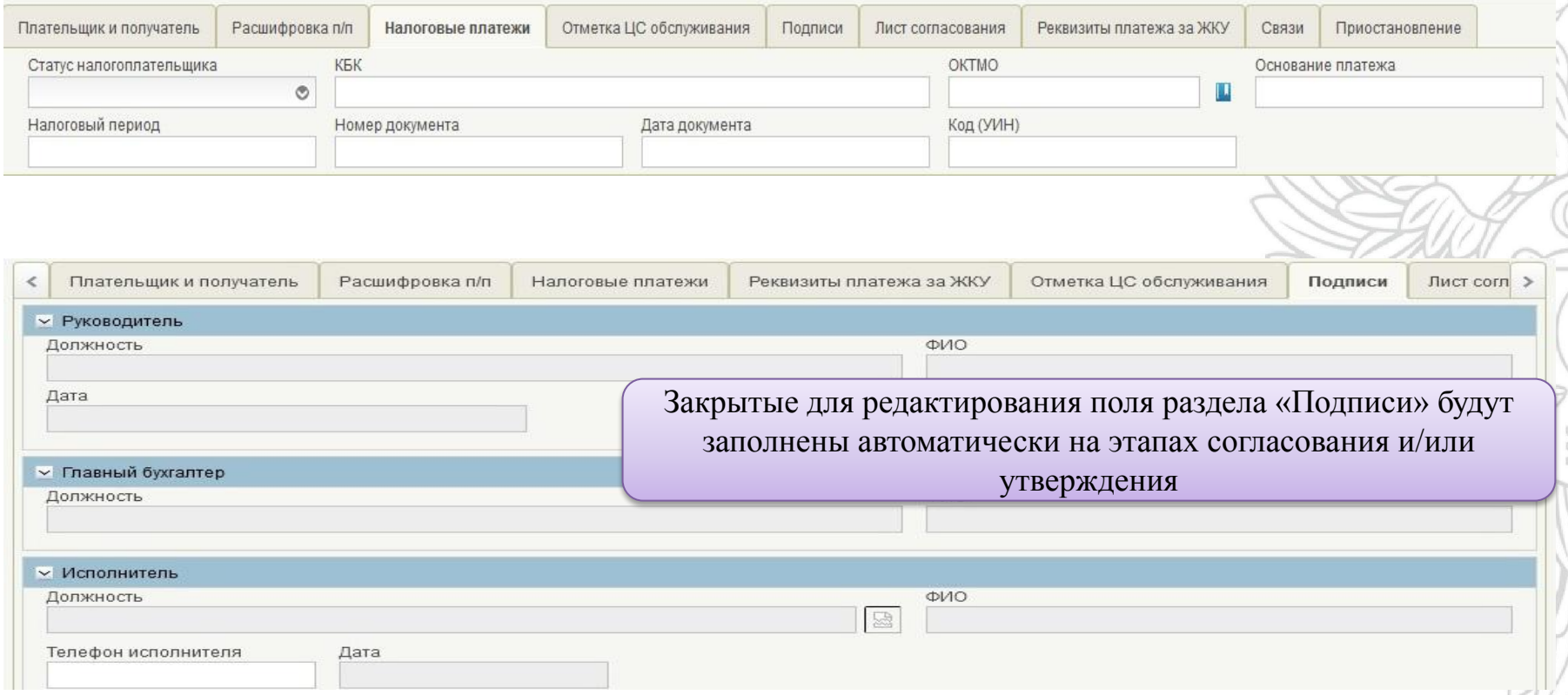

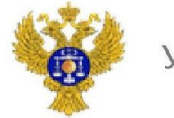

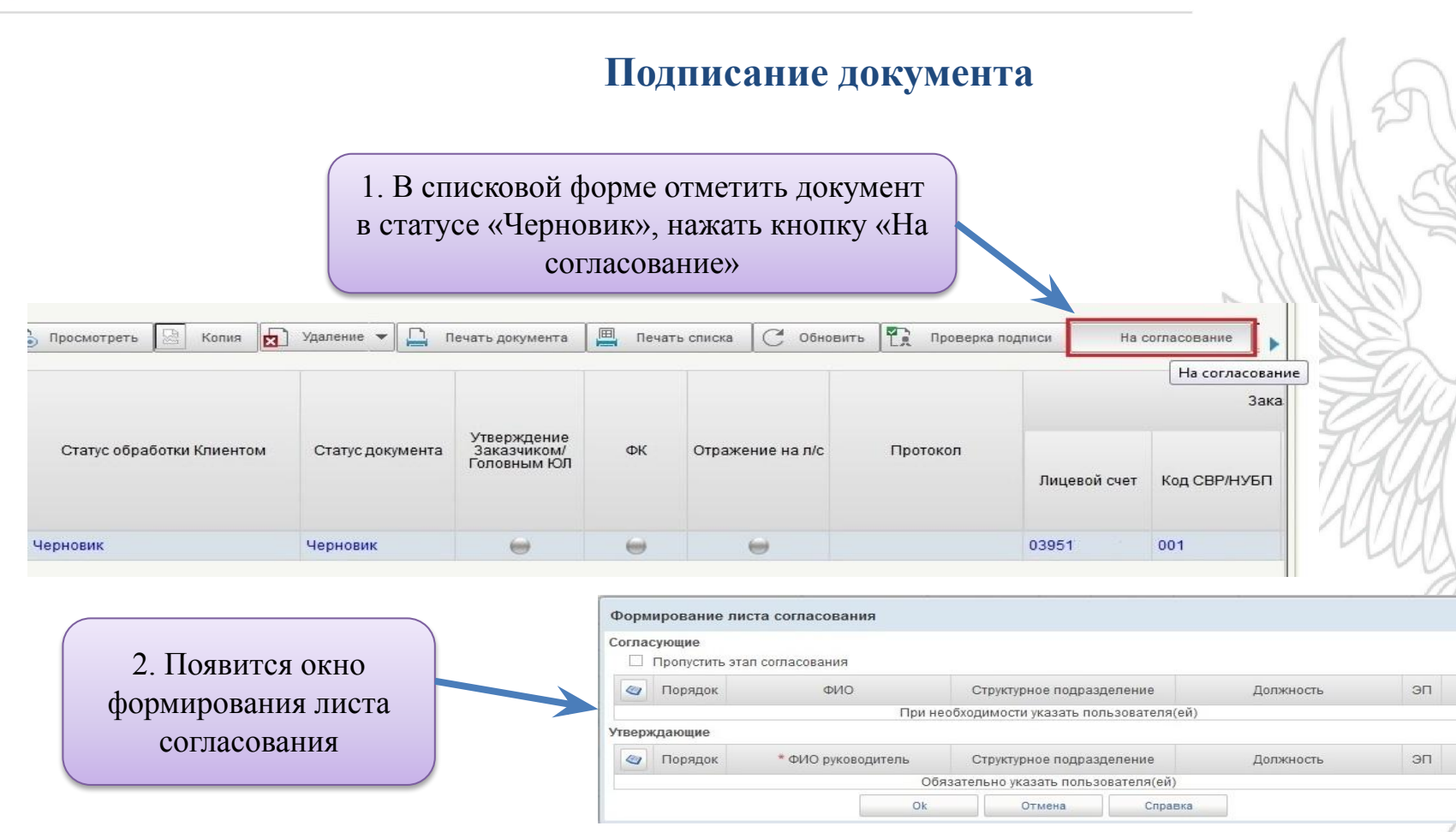

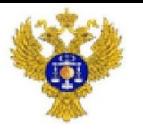

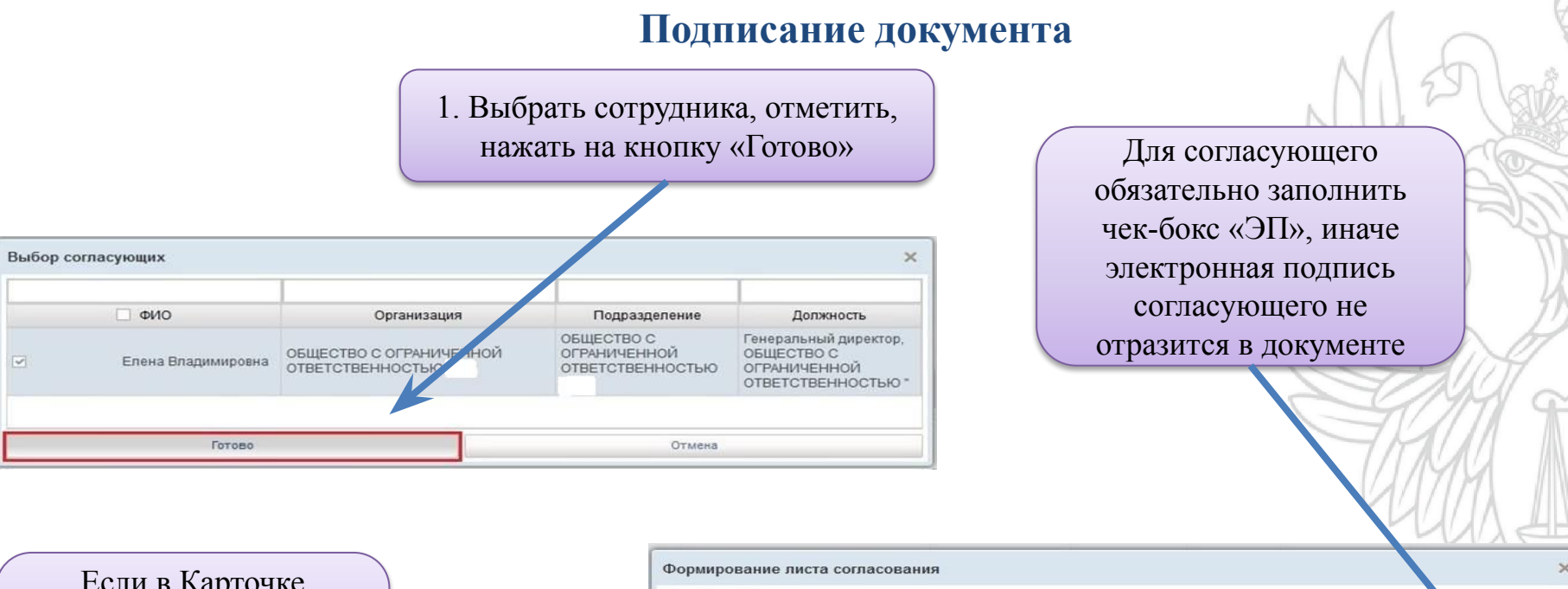

Если в Карточке образцов подписей единственная подпись, необходимо пропустить этап согласования

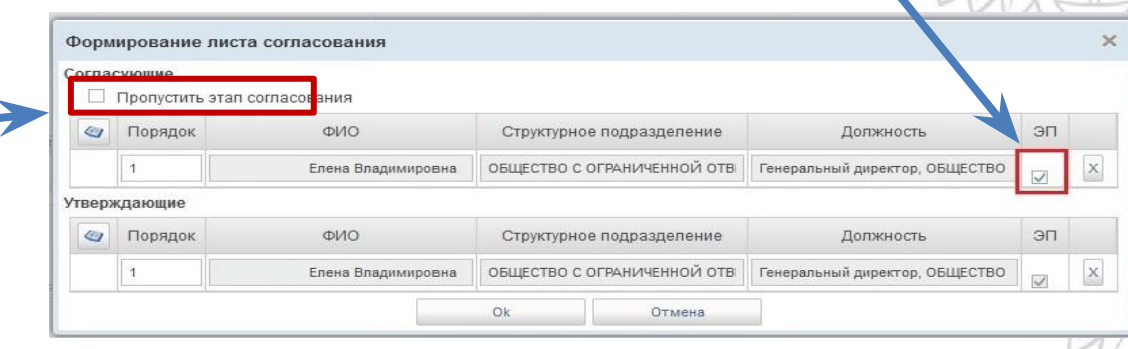

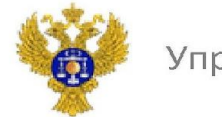

## **Подписание документа**

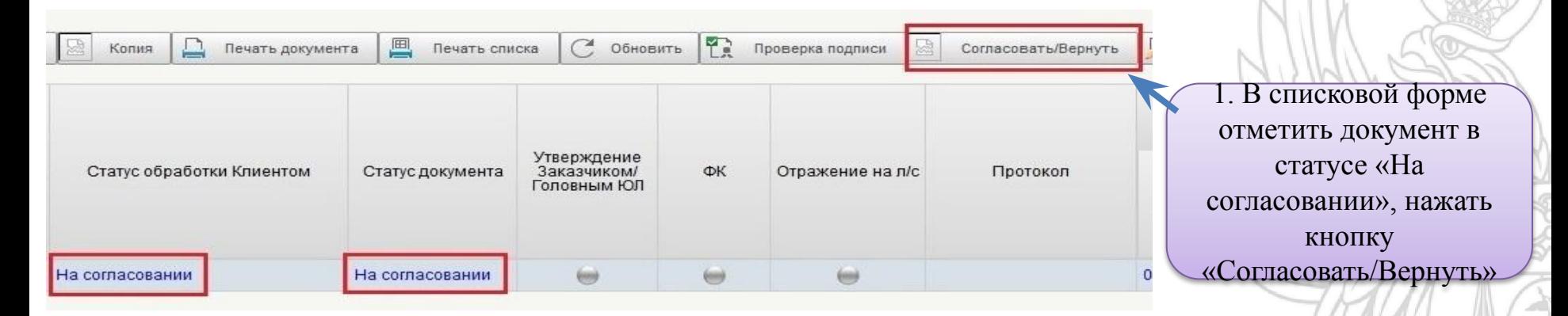

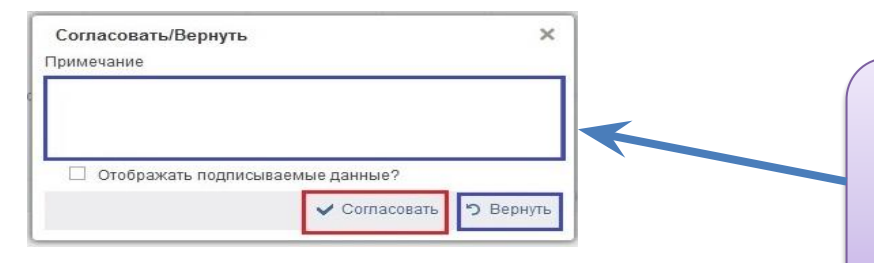

2. При обнаружении ошибки в документе его можно вернуть в статус «Черновик» со статуса «На согласовании» или «На утверждении». Для этого необходимо заполнить поле «Примечание» и нажать «Вернуть»

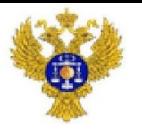

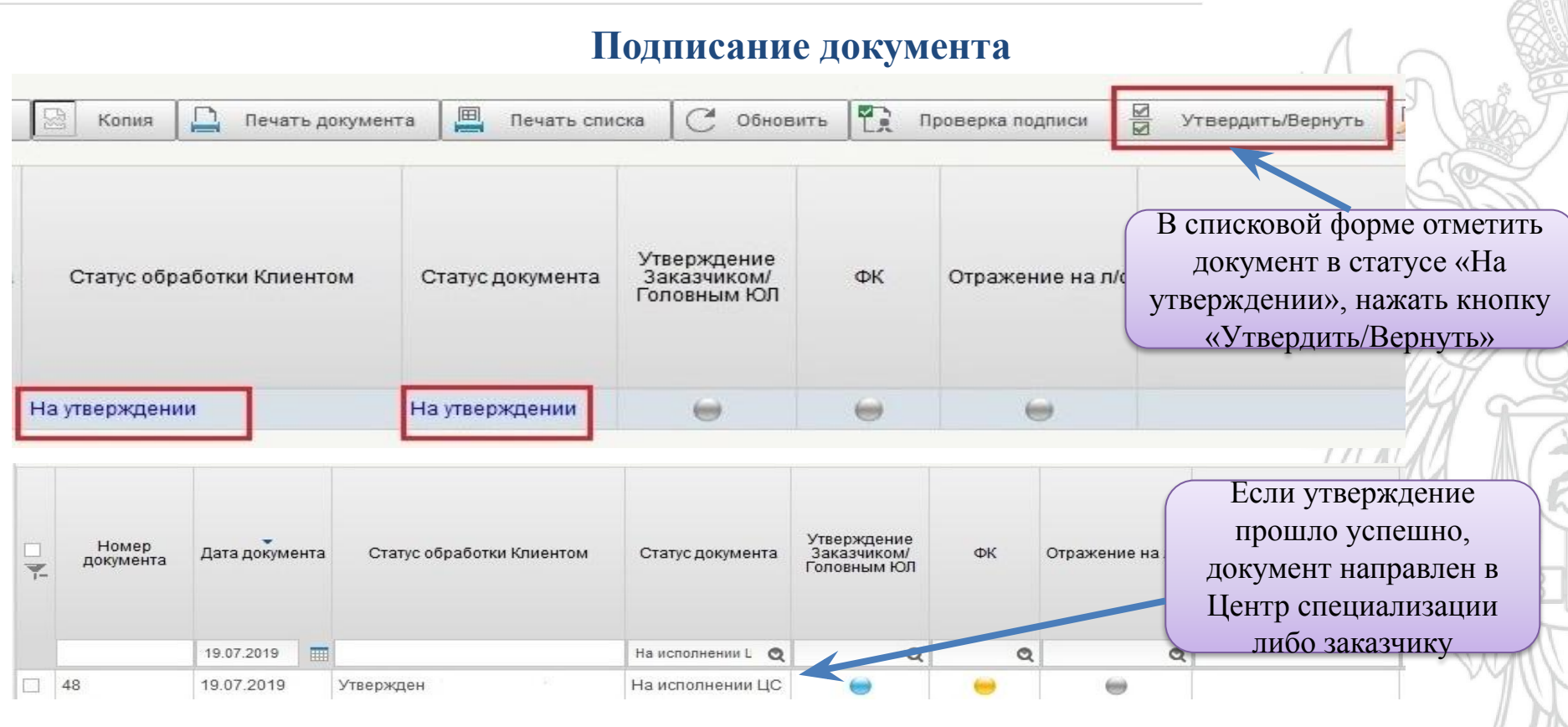

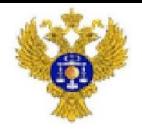

В результате согласования/утверждения документ перейдет в статус «На исполнении ЦС» (при положительном результате прохождения контролей), «К отмене» (при отрицательном). Статус «К отмене» является неокончательным, необходимо дождаться окончательного статуса «Отменен», ознакомиться с протоколом, сформировать новый корректный

документ.

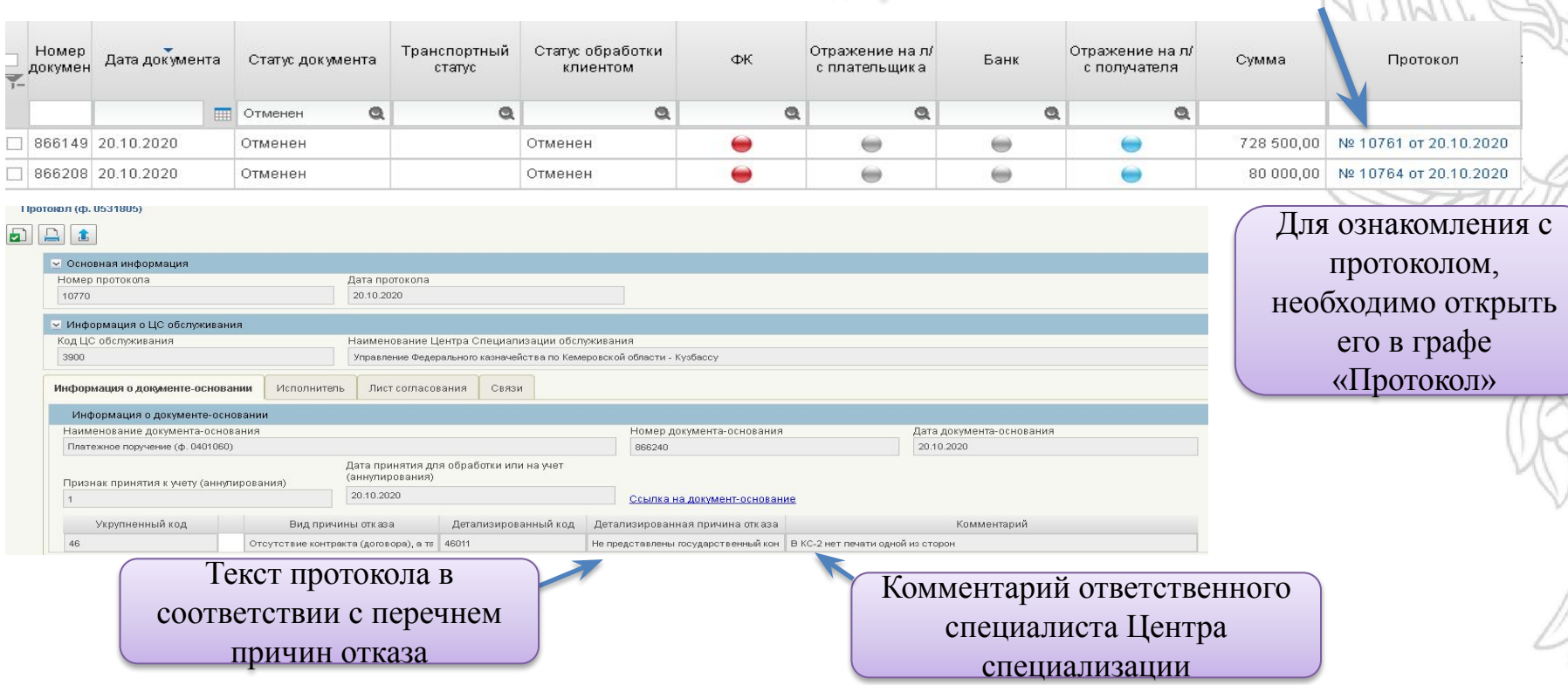

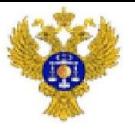

# **Протокол**

 $\sqrt{ }$ 

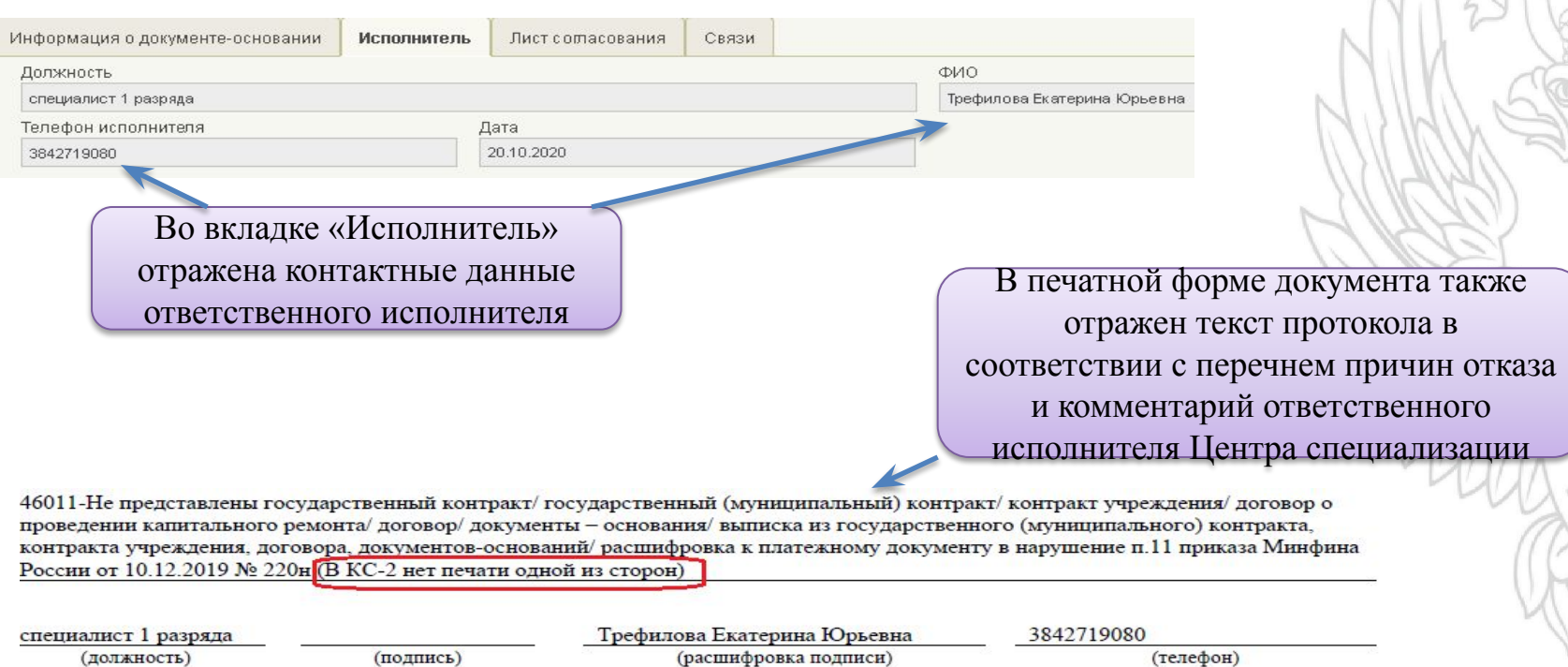

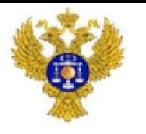

## **Платежные поручения автоматически после подписания переходят в статус «К отмене» по причине:**

- отсутствия Сведений об операциях с целевыми средствами (далее Сведения);
- укрупненный код направления расходования указанный в платежном поручении не соответствует укрупнённому коду, указанному в Сведениях;
- отсутствия средств на аналитическом коде раздела (например, средства зачислены ранее на лицевой счет, так как раздел не был открыт);
- средства зачислены на аналитический код раздела с признаком «без права расходования» (в таком случае необходимо сформировать уведомление об уточнении операции клиента).

Автоматически сформированный протокол - не конечный результат санкционирования. Официальным протоколом является протокол, подписанный ответственным специалистом Центра специализации.